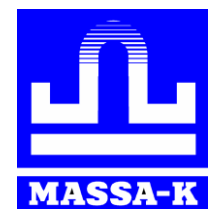

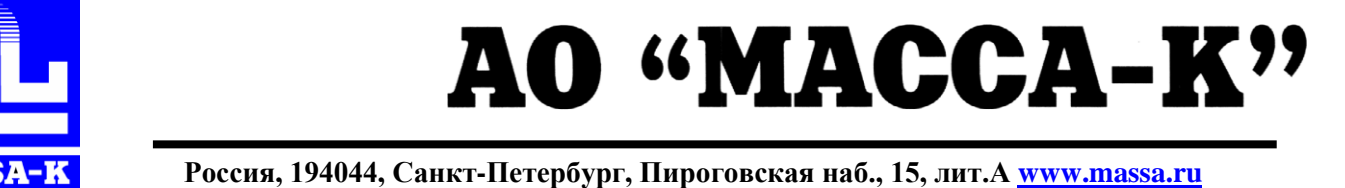

# **Р/ТВ Терминал весовой с печатью этикеток**

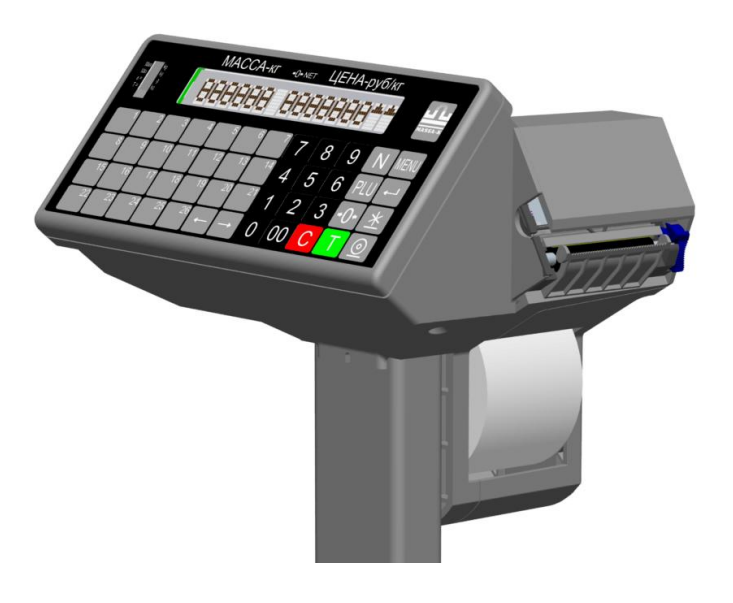

**LITE PROFESSIONAL**

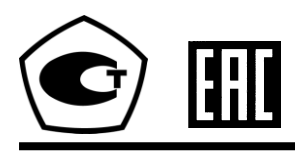

# **КРАТКОЕ РУКОВОДСТВО ОПЕРАТОРА**

### **Введение**

Настоящее руководство является краткой инструкцией оператора при работе с весами ТВ\_P3 в режимах печати этикеток LITE и PROFESSIONAL.

Подробную инструкцию можно найти в руководстве администратора терминала Р/ТВ.

## **Режим печати этикеток (LITE и PROFESSIONAL)**

### **1 Включить весы**

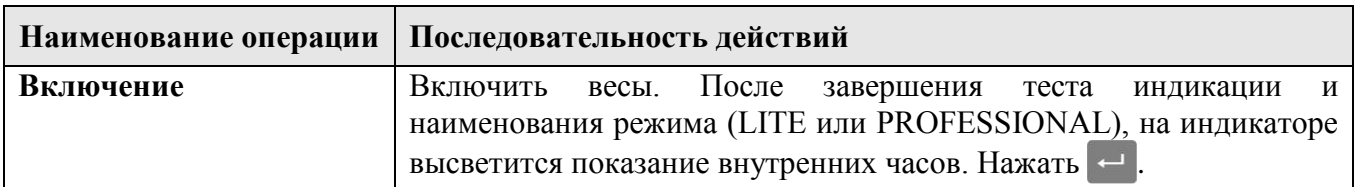

#### **2 Установить параметры товаров**

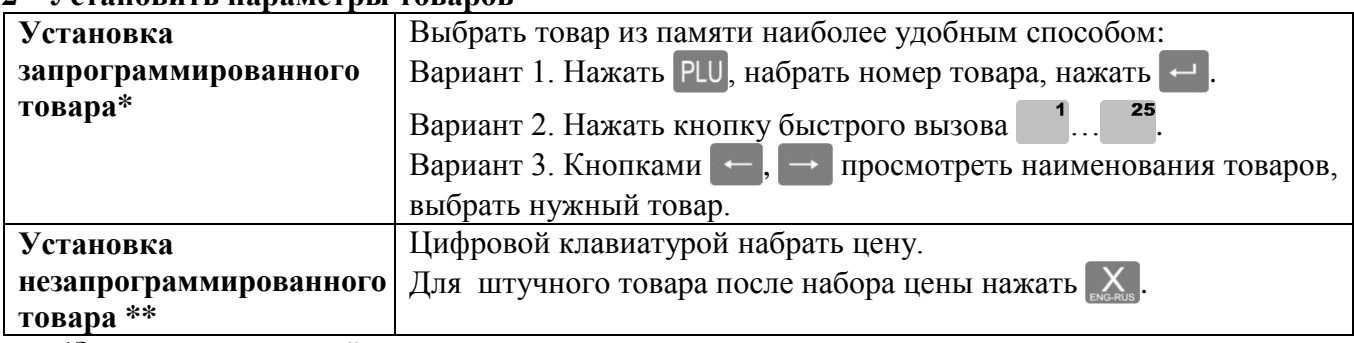

\***Запрограммированный товар** - товар, параметры которого введены в память терминала.

\*\***Незапрограммированный товар** - товар, параметры которого не введены в память терминала.

#### **3 Взвесить товар (ввести количество штук)**

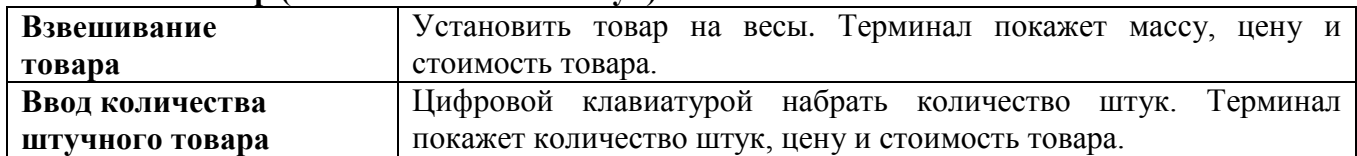

#### **4 Распечатать этикетку**

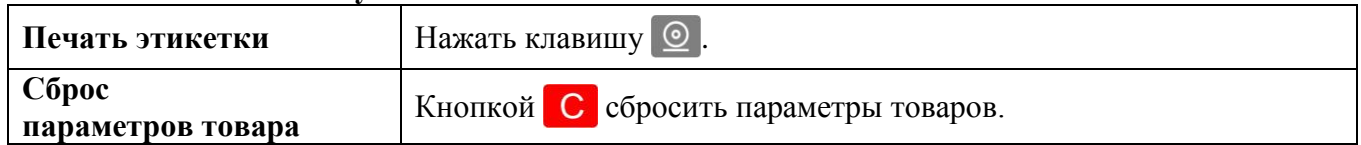

Адрес предприятия-изготовителя - АО «МАССА-К» Россия, 194044, Санкт-Петербург, Пироговская наб., 15, лит.А Торговый отдел: тел./факс (812) 346-57-03 (04) Отдел гарантийного ремонта/Служба поддержки: тел.(812) 319-70-87, (812) 319-70-88 Е-mail: [support@massa.ru](mailto:support@massa.ru) Отдел маркетинга: тел./факс (812) 313-87-98, тел. (812) 346-57-02, (812) 542-85-52 E-mail: info@massa.ru, [www.massa.ru](http://www.massa.ru/)